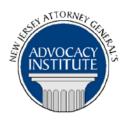

The Advocacy Institute Is Pleased to Present

#### PROGRAM ANNOUNCEMENT

### THE BASICS OF HANDLING AN APPEAL AT THE DIVISION OF LAW

October 20, 2016
9:30 a.m. to 12:30 p.m.
Richard J. Hughes Justice Complex
6th Floor Point Meeting Area – Attorney General's Library
25 Market Street
Trenton, New Jersey

# PLEASE READ: NOTICE REGARDING COURSE MATERIALS

All materials for New Jersey Attorney General's Advocacy Institute continuing legal education courses are now available electronically through the Advocacy Institute website: www.njadvocacyinstitute.com. Materials will be posted to the website approximately one week before the course date.

The institute will no longer provide paper copies of course materials. This policy is effective immediately and is within the guidelines of the New Jersey Board of Continuing Legal Education and the Pennsylvania Continuing Legal Education Board. Please follow the procedure below to obtain course materials:

- Click on the Course Information tab.
- Select Course Materials from the drop-down menu.
- Click on the course that you are registered for. Courses are listed alphabetically by title.
- Most courses will have two files; a file containing class materials that you should bring to the session and a file with reference materials such as statutes, regulations and cases.
- Print the documents in the class materials file and bring them with you to the session.
- You have the option of printing the documents in the reference materials file or downloading them to a computer or mobile device.

#### **Program Summary**

This presentation will address how to handle an appeal at the Division of Law, from the notice of appeal through the filing of briefs. Topics will include an overview of the rules governing civil appeals, Division of Law appellate policies, and brief writing strategies. This course is designed for those with little to no appellate experience, however more experienced attorneys may benefit from this program as well.

#### Who Should Attend?

This program is only open to DAsG within the Division of Law Administrative Practice Group. If you are not a DAG in the Administrative Practice Group, please do not attempt to register for this course.

#### Who Is the Faculty?

Melissa Dutton Schaffer is currently an Assistant Attorney General in the Appeals Practice Group of the Division of Law, which is responsible for the overall management, supervision and policy direction for all State and federal court appeals throughout the Division. Melissa briefly served as Associate General Counsel for The College of New Jersey from August 2013 through January 2015. Prior to that, Melissa was the Section Chief of the Division's Education/Higher Education Section. In this capacity, she oversaw the representation and counseling of the Department of Education, the Secretary of Higher Education, and all of the State Colleges. She represented her clients in a variety of complex education matters in administrative, State and federal court at both the trial and appellate levels. Melissa joined the Division in 2005, following her time as a staff attorney in the public interest sector in Philadelphia, PA. She received her J.D. from Widener University School of Law in 2002 and a B.A. from Rutgers University, Camden in 1998.

#### CLE Credit

**NJ CLE Credit:** This program had been approved by the Board on Continuing Legal Education of the Supreme Court of New Jersey for 2.6 hours of total CLE credit. Of these, 0.0 qualify as hours of credit for ethics/professionalism.

**NY CLE Credit:** 2.5 substantive credits (pursuant to the approved jurisdiction policy).

**PA CLE Credit:** 2.0 substantive credits (\$3.00 mandatory registration fee required).

## How Do I Register?

#### **State Employees**

employees are able to register for this course by going http://reg2.dcj.lps.state.nj.us/lpcreg/login.aspx?portalid=2 and creating an AGAI Course Registration account. To do so, your computer must be attached to the government's Garden State Network. Upon opening the AGAI Course Registration System home page, you will see the Create Account link in the Login Box. Click on it and create your account, which will include you selecting a user name and password. Once you create your account, you can access the AGAI Course Registration System at http://reg2.dcj.lps.state.nj.us/lpcreg/login.aspx?portalid=2 to register for future courses or to manage your account. Please retain your user name and password for your records.

# Non-State Employees or State Employees not Connected to the Garden State Network

If you are not a State employee, or are otherwise unable to access the AGAI Course Registration System through the Garden State Network, kindly email the Advocacy Institute at: AdvocacyInstitute@lps.state.nj.us for an authorization code to allow you access to the AGAI Course Registration System through the My New Jersey portal. Setting up your account through the portal is a two-step process, the details of which are set forth in the next two paragraphs.

Once you receive the portal authorization code you will be prompted to go to the My New Jersey portal at <a href="http://www.state.nj.us/">http://www.state.nj.us/</a> and create a portal account. Once your portal account is created you are prompted to enter your authorization code. This is Step 1 of the process, which you need only do once.

If you have already been issued an authorization code in the past you do not need to request another one. You can log into your account on the Garden State Network at http://www.state.nj.us and under the heading NJ L&PS Applications you will see the Attorney General's Advocacy Institute's Registration System. Click on that and log into your account on our system.

Upon setting up your portal account, you need to set up your AGAI Course Registration System account. This is Step 2. To do so, log on to the My New Jersey Portal <a href="http://www.state.nj.us/">http://www.state.nj.us/</a>. Upon opening the AGAI Course Registration System home page, you will see the Create Account link in the Login Box. Click on it and create your account, which will include you selecting a new user name and password. Once you create your account, you can access the AGAI Course Registration System at <a href="http://reg2.dcj.lps.state.nj.us/lpcreg/login.aspx?portalid=2">http://reg2.dcj.lps.state.nj.us/lpcreg/login.aspx?portalid=2</a> to register for future courses or to manage your account. Please retain your user name and password for your records.